# **McErlang: <sup>a</sup> model checker for concurrent Erlang programs**

Lars-Åke Fredlund, Clara Benac Earle Computer Science Department, Universidad Politécnica de Madrid

> Hans SvenssonIT University Gothenburg

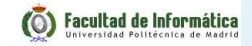

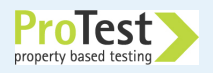

#### **Presentation Outline**

- ■What is model checking  $\&$  a brief comparison with testing
- ■McErlang: <sup>a</sup> model checker for concurrent Erlang programs
- ■Experiences with using McErlang

#### **More information and download**:

https://babel.ls.fi.upm.es/trac/McErlang

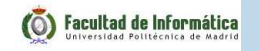

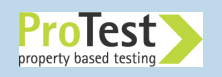

# **What is Model Checking**

■ Construct an abstract **model** of the behaviour of the program, usually <sup>a</sup> finite state transition graph:

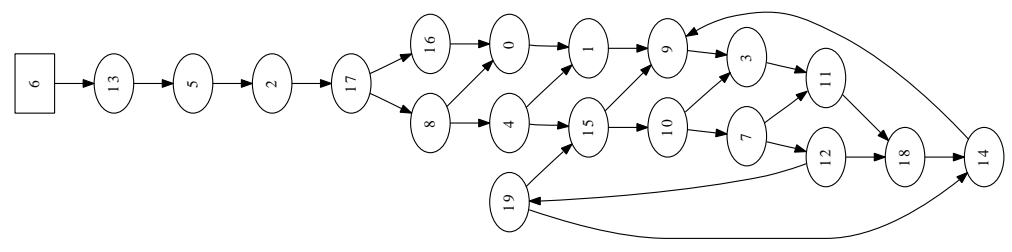

- ■ <sup>A</sup> node represents <sup>a</sup> **program state** which records the state of all Erlang processes, all nodes, messages in transit. . .
- ■**Graph edges** represent computation steps from one program state to another
- ■ **Checking** <sup>=</sup> explore **systematically** all program states (100%guarantee that all program states seen)
- ■ Establish whether all executions of the program have some **good/bad properties**

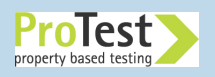

# **Comparison with Testing**

The State Space of <sup>a</sup> small program:

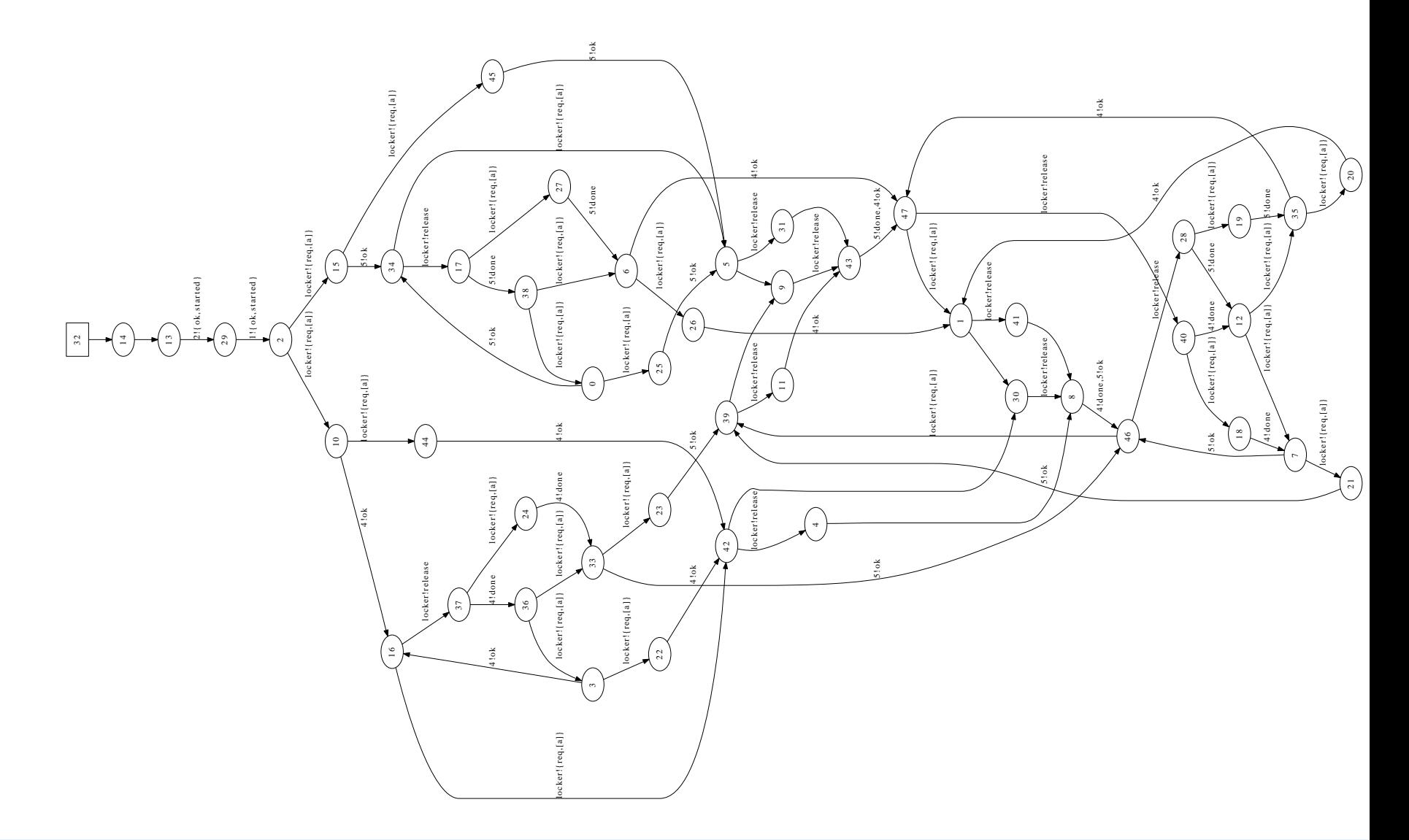

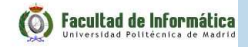

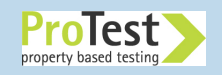

# **Testing, run 1:**

Testing explores one path through the program:

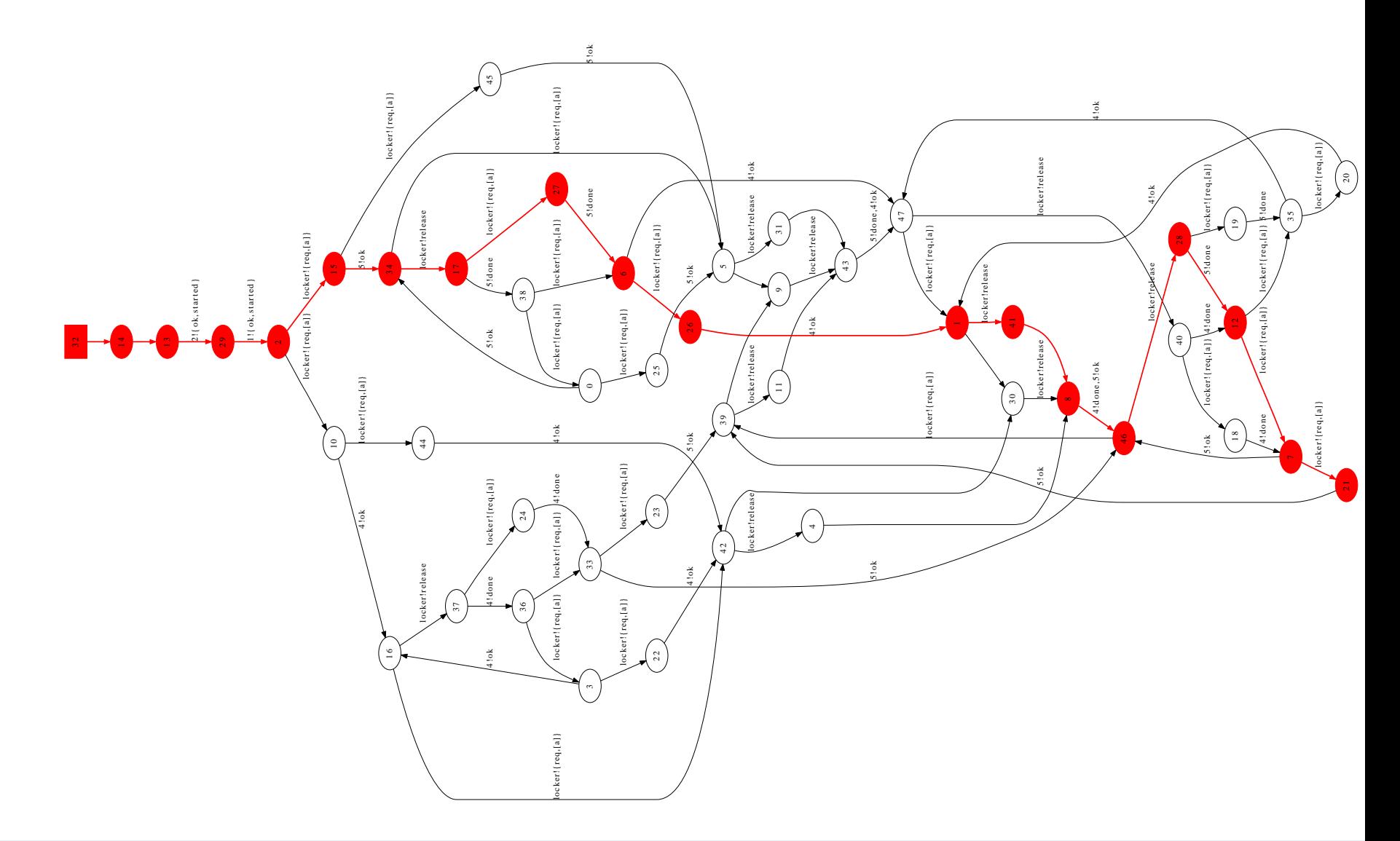

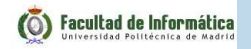

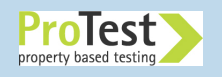

# **Testing, run 2:**

With repeated tests the coverage improves:

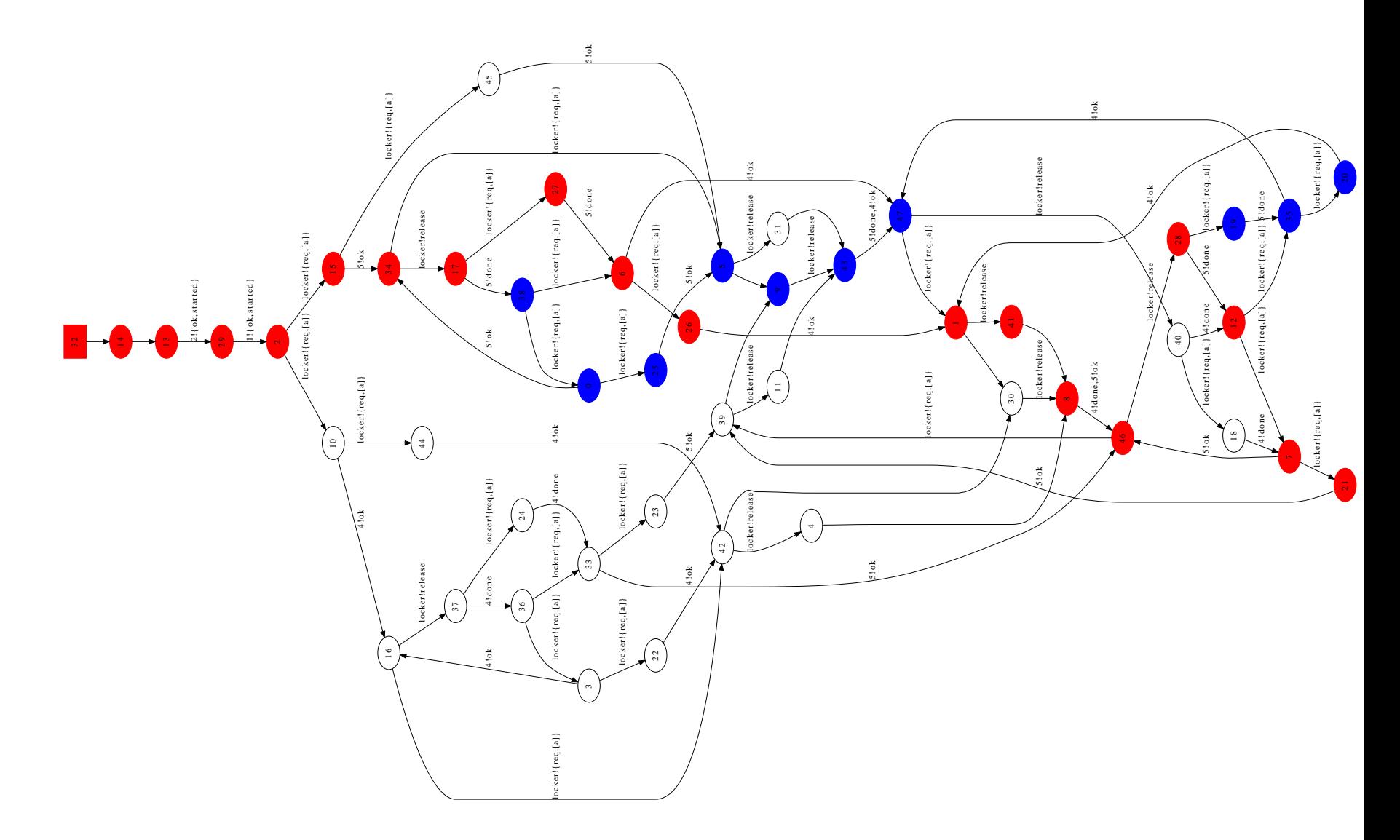

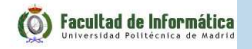

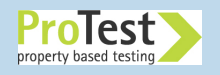

# **Testing, run n:**

But even after <sup>a</sup> lot of testing some program states may not havebeen visited:

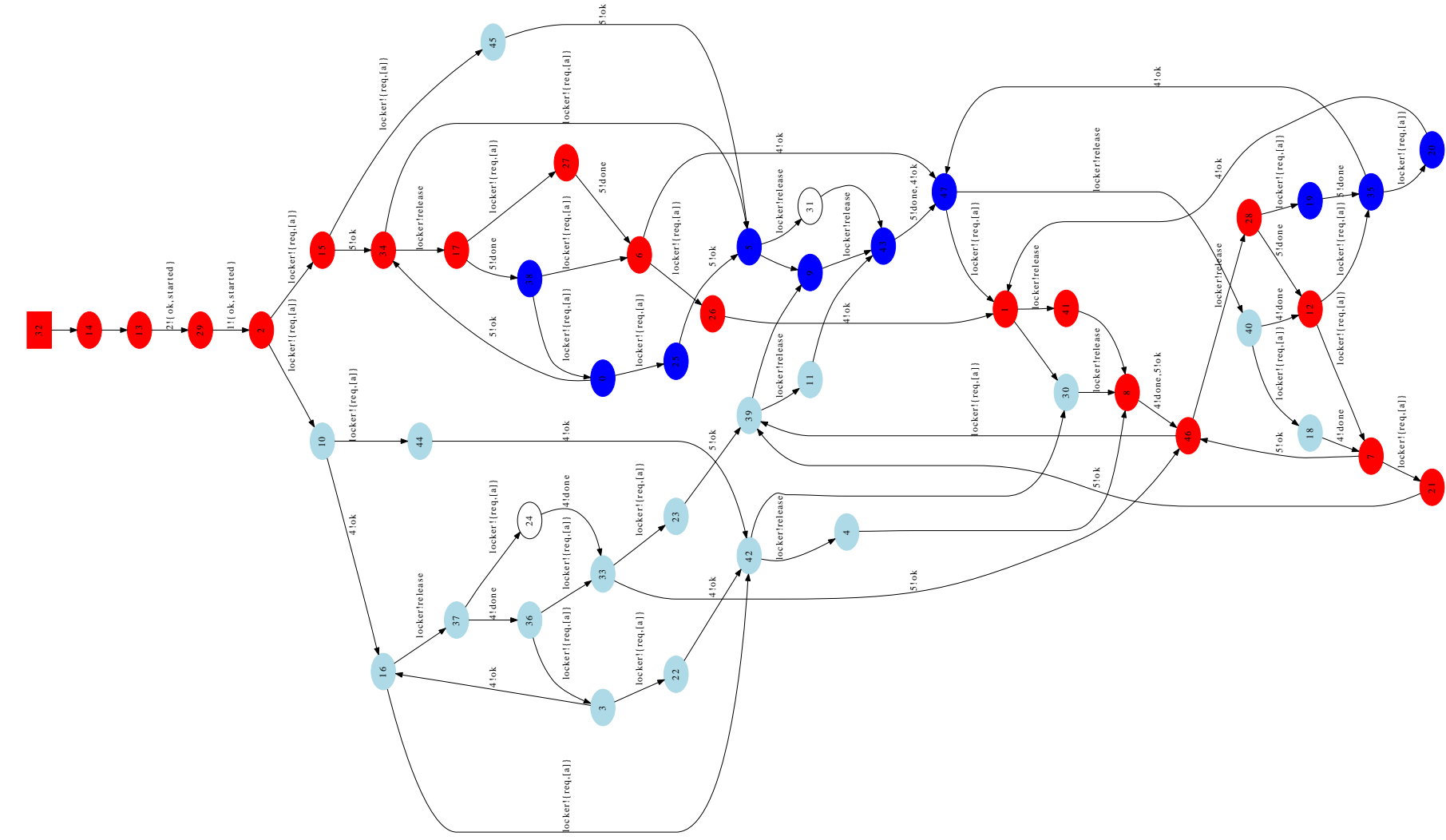

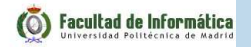

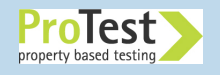

# **Model checking: 100% coverage**

Model checking can guarantee that all states are visited

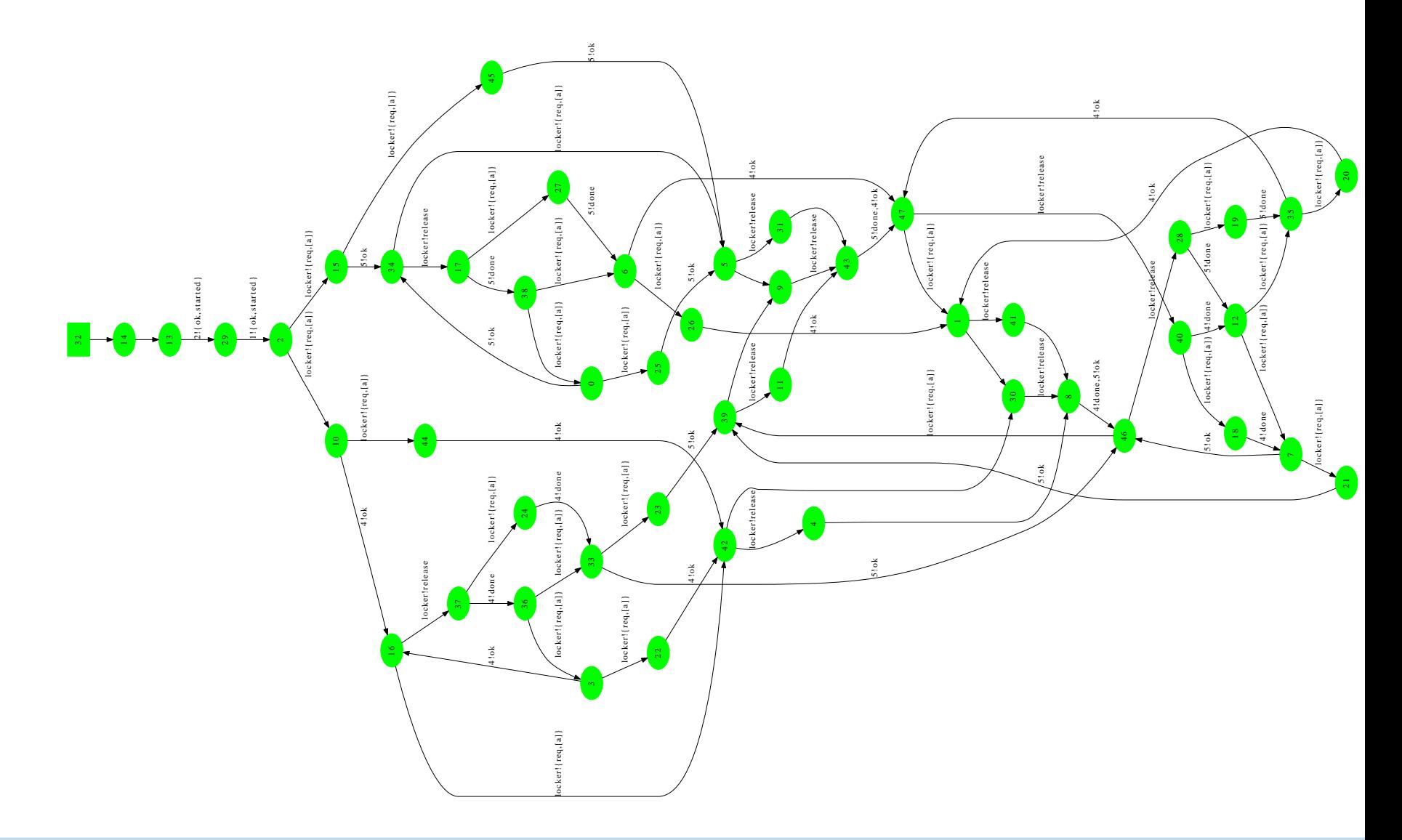

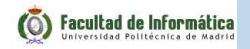

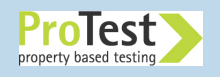

#### **What is the trick? How can we achieve 100% coverage**

- ■ Needed: the capability to take <sup>a</sup> **snapshot** of the Erlang system
	- ◆A **program state** is: the contents of all process mailboxes, the state of all running processes, messages in transit (theether), all nodes, monitors, . . .

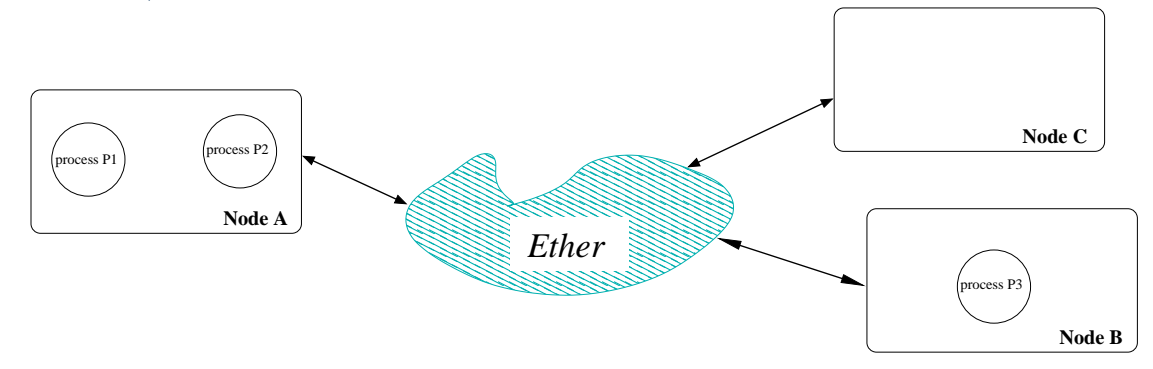

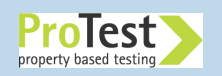

# **What is the trick? How can we achieve 100% coverage**

- ■ Needed: the capability to take <sup>a</sup> **snapshot** of the Erlang system
	- ◆A **program state** is: the contents of all process mailboxes, the state of all running processes, messages in transit (theether), all nodes, monitors, . . .

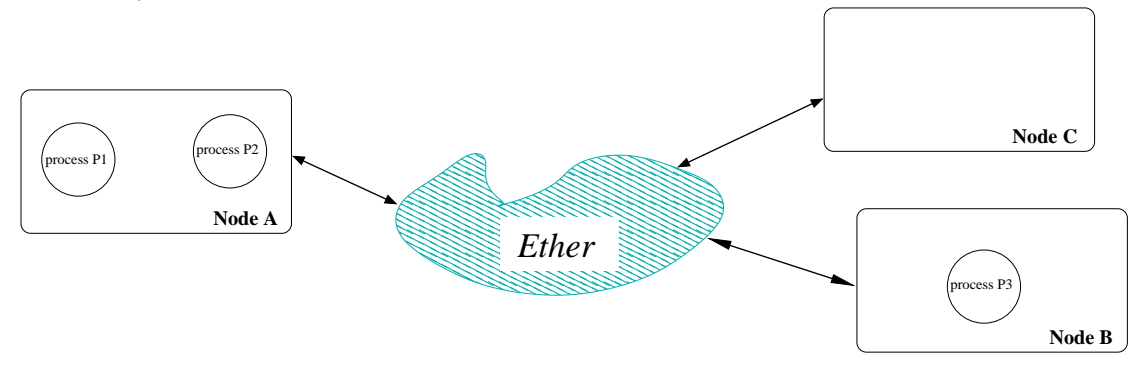

- ■Save the snapshot to memory and forget about it for <sup>a</sup> while
- ■Later continue the execution from the snapshot

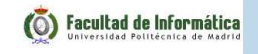

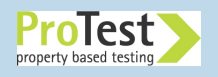

## **What is the trick? How can we achieve 100% coverage**

- ■ Needed: the capability to take <sup>a</sup> **snapshot** of the Erlang system
	- ◆A **program state** is: the contents of all process mailboxes, the state of all running processes, messages in transit (theether), all nodes, monitors, . . .

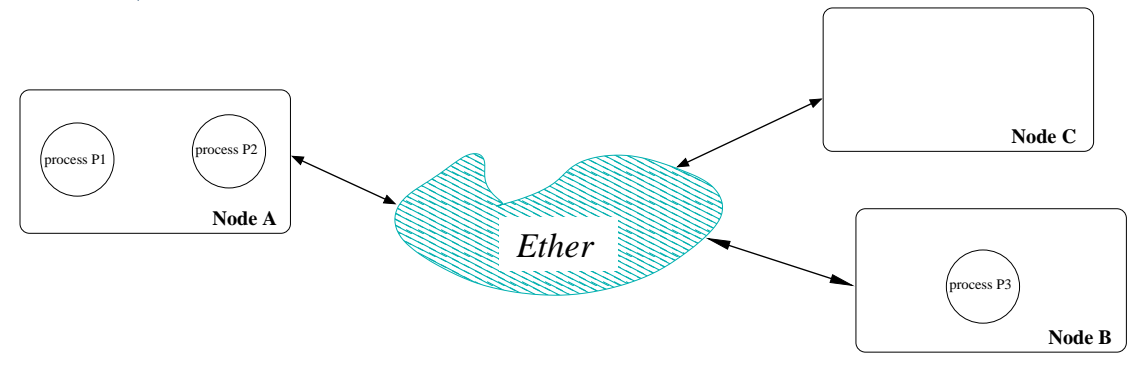

- ■Save the snapshot to memory and forget about it for <sup>a</sup> while
- ■Later continue the execution from the snapshot
- ■Difficulties:

◆too many states (not enoug<sup>h</sup> memory to save snapshots)

◆we have to save state outside of Erlang (disk writes,. . . )

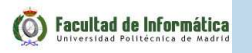

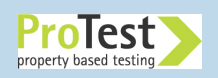

# **The McErlang model checker: Design Goals**

- ■ Reduce the gap between program and verifiable model (the program *is* the model)
- ■Write correctness properties in Erlang
- ■**IMPLEMENT VERIFICATION methods that permit partial checking** when state spaces are too big – Holzmann's bitspace algorithms
- ■ Implement the model checker in <sup>a</sup> parametric fashion (easy to plug-in new algorithms, new abstractions, . . . )

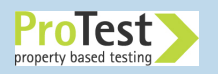

## **Relevancy for non Erlang programmers**

The model checker has implications for non-Erlang programmers:

- ■Erlang is <sup>a</sup> goo<sup>d</sup> *specification* language
- ■Erlang is <sup>a</sup> goo<sup>d</sup> language for specifying distributed algorithms

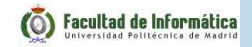

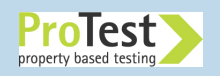

# **The McErlang approach to model checking**

- ■ The lazy solution: just execute the Erlang program to verify in the normal interpreter
- ■ And extract the system state (processes, queues, function contexts) from the Erlang runtime system

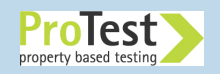

# **The McErlang approach to model checking**

- ■ The lazy solution: just execute the Erlang program to verify in the normal interpreter
- ■ And extract the system state (processes, queues, function contexts) from the Erlang runtime system
- ■■ Too messy! We have developed a **new runtime system** for the process part, and still use the old runtime system to executecode with no side effects

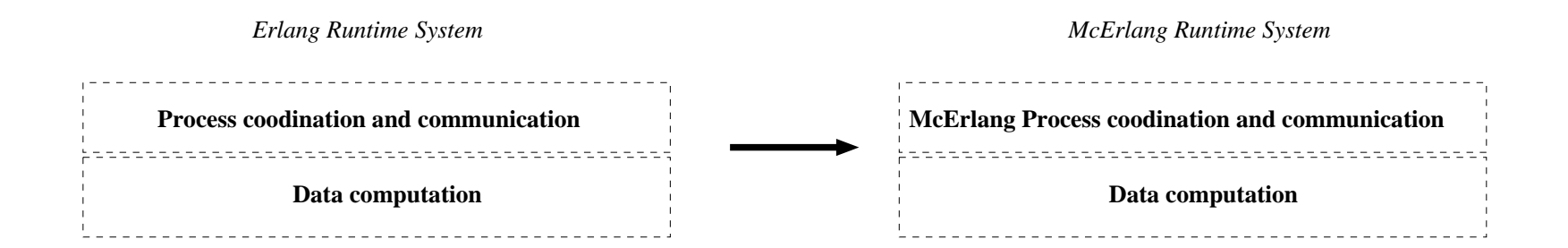

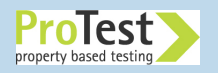

## **Adapting code for the new runtime environment**

Erlang code must be "compiled" by the McErlang "compiler" to run under the new runtime system:

- ■ API changes: call mcerlang:**spawn** instead of erlang:**spawn**
- ■Instead of executing (which would block)

```
receive
{request, ClientId} -> ...
end
```
<sup>a</sup> compiled function returns <sup>a</sup> special Erlang value describingthe receive request:

```
{'_recv_',{Fun, VarList}}
```
Compiler works on the HiPE Core Erlang code format

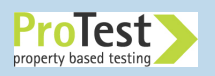

■

### **McErlang Workflow**

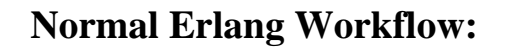

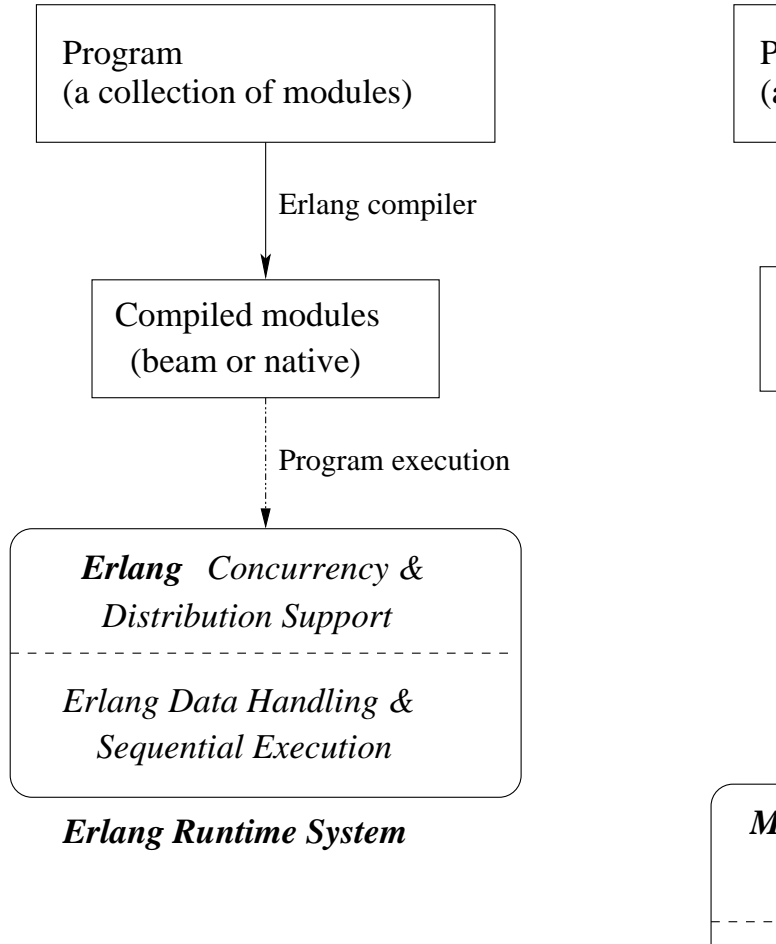

#### **McErlang Workflow:**

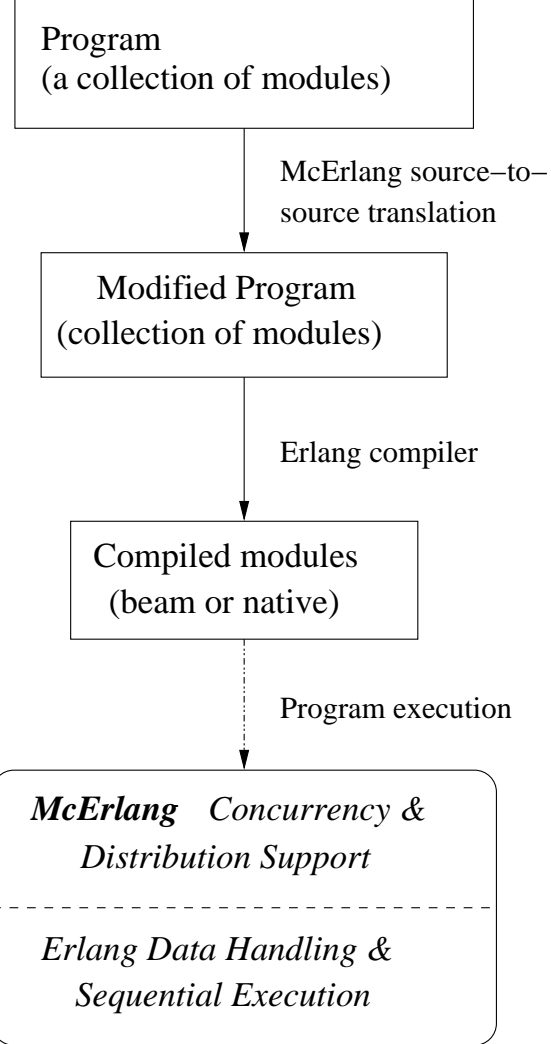

*McErlang Runtime System*

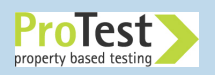

# **Full Erlang Supported?**

- ■Processes, nodes, links, full datatypes supported in McErlang
- ■Higher-order functions
- ■Many libraries at least partly supported: supervisor, gen\_server, gen\_fsm, gen\_event, ets, . . .
- ■No real-time or discrete-time model checking ye<sup>t</sup>

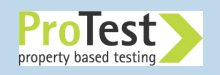

#### **Correctness Properties**

Ok, we can run programs under the McErlang runtime system. Next we need <sup>a</sup> language for expressing correctness properties:

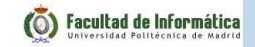

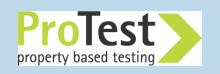

### **Correctness Properties**

Ok, we can run programs under the McErlang runtime system. Next we need <sup>a</sup> language for expressing correctness properties:

- ■We pick Erlang of course! A *monitor* is an user function with three arguments: stateChange(State, MonitorState, Actions) **->** ...**{**ok, NewMonitorState **}**.
- ■<sup>A</sup> program is checked by running it in lock-step with <sup>a</sup> monitor
- ■ The monitor can inspect the current state, and the side effects (actions) in the last computation step
- ■ The monitor either returns <sup>a</sup> new monitor state (success), or signals an error

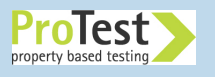

#### **A monitor example**

```
-module(mon_deadlock). -export([init/1,stateChange/3,monitorType/0]).-behaviour(mce behav monitor).
```
monitorType() **->** safety.

```
init(State) -> {ok,State}.
```

```
stateChange(State,MonState,_) ->
  case is_deadlocked(State) of
    true -> deadlock;
    false -> {ok, MonState}
 end.
```

```
is_deadlocked(State) ->
 State#state.ether =:= [] andalso
 (not(lists:any
(fun (P) -> P#process.status =/= blocked end,
       mce_erl:allProcesses(State)))).
```
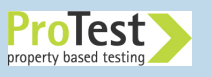

## **Writing more complex properties**

- ■Linear Temporal Logic is used
- ■LTL properties are translated automatically to monitors

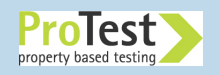

## **Writing more complex properties**

- ■Linear Temporal Logic is used
- ■LTL properties are translated automatically to monitors

LTL Operators check properties of *program runs*:

- ■ $\blacksquare$  *Always*  $\phi$  $\phi$  holds in all future states of the run
- ■**■** *Eventually* φ

 $\phi$  holds in some future state of the run

 $\blacksquare$   $\phi_1$  *Until*  $\phi_2$ 

 $\phi_1$  holds in all states until  $\phi_2$  holds (but  $\phi_2$  may never hold)

- ■Standard predicates: negation  $\neg \phi$ , conjunction  $\phi_1 \lor \phi_2$ ,...
- ■■ Predicates on actions or Erlang states: Pid! {request, A} (a reques<sup>t</sup> message is sent to some process)

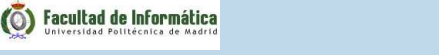

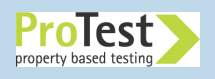

# **In Practise: A Really Small Example**

Two processes are spawned, the first starts an "echo" server thatechoes received messages, and the second invokes the echo server:

```
-module(example).
-export([start/0]).
```

```
start() ->
  spawn(fun() -> register(echo,self()), echo() end),
  spawn(fun() ->
           echo!{msg,self(),'hello world'
},receive
{echo,Msg} -> Msg
           endend).echo() ->
 receive
```
 **{**msg,Client,Msg**} ->** Client**!{**echo,Msg**}**, echo()

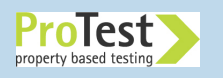

## **Example under normal Erlang**

Let's run the example under the standard Erlang runtime system:

```
> erlc example.erl
> erl
Erlang (BEAM) emulator version 5.6.5
[source] [smp:2
]Eshell V5.6.5 (abort with ˆG)
1> example:start().
< 0.34.0>2>
```
That worked fine. Let's try it under McErlang instead.

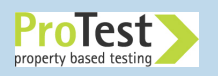

# **Example under McErlang**

First have to recompile the module using the McErlang compiler:

> mcerl\_compiler -sources example.erl -output\_dir .

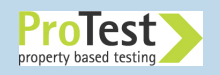

# **Example under McErlang**

```
First have to recompile the module using the McErlang compiler:> mcerl_compiler -sources example.erl -output_dir .
Then we run it:
```

```
> mcerl
Erlang (BEAM) emulator version 5.6.5
[source] [smp:2
]
```

```
Eshell V5.6.5 (abort with ˆG)
1> mce:apply(example,start,[]).
Starting McErlang model checker environment version 1
...
```

```
Process ... exited because of error: badarg
```

```
Stack trace:
 mcerlang:resolvePid/2mcerlang:send/2
```
...

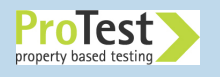

#### **Investigating the Error**

An error! Let's find out more using the McErlang debugger:

```
2> mce_erl_debugger:start(get(result)).
Starting debugger with a stack trace; execution termi
 user program raised an uncaught exception.
```

```
stack(\textcircled{a2}) > where().
2:
```

```
1: process <node0,3>:
run #Fun<example.2.125>([])
process <node0,3> died due to reason badarg
```

```
0: process <node0,1>:
run function example:start([])
spawn({#Fun<example.1.278>,[]},[]) --> <node0,2>
spawn({#Fun<example.2.125>,[]},[]) --> <node0,3>
process <node0,1> was terminated
process <node0,1> died due to reason normal
```
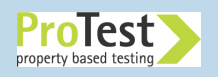

#### **Error Cause**

- ■ Apparently in one program run the second process spawne<sup>d</sup> (the one calling the echo server) was run before the echo serveritself.
- ■ Then upon trying to send <sup>a</sup> message echo**!{**msg,**self**(),'hello world'**}**
	- the echo name was obviously not registered, so the programcrashed.

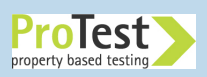

**The Elevator Example**

■ Let us attempt something <sup>a</sup> bit more difficult. Can we check the elevator example using McErlang?

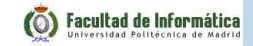

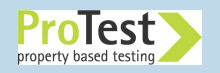

### **The Elevator Example**

■ Let us attempt something <sup>a</sup> bit more difficult. Can we check the elevator example using McErlang?

■ So what API:s does it use?

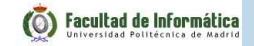

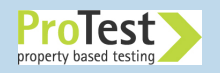

## **The Elevator Example**

- ■ Let us attempt something <sup>a</sup> bit more difficult. Can we check the elevator example using McErlang?
- So what API:s does it use?
- gs, lists, gen event, supervisor, application, gen\_fsm, timer, erlang

Should be ok

■Around <sup>2000</sup> lines of code

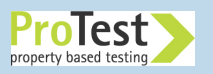

#### **Running the elevator under McErlang**

- ■ First we just try to run it under the McErlang runtime system(forgetting about model checking for <sup>a</sup> while)
- ■ This will test the system under <sup>a</sup> less deterministic scheduler than the normal Erlang scheduler

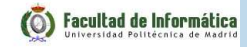

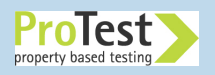

#### **Running the elevator under McErlang**

- ■ First we just try to run it under the McErlang runtime system(forgetting about model checking for <sup>a</sup> while)
- ■ This will test the system under <sup>a</sup> less deterministic scheduler than the normal Erlang scheduler
- ■Seems to work...

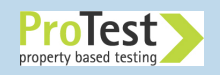

#### **Model checking the elevator under McErlang**

Model checking is more complicated:

■ The gs graphics will not make sense when model checking, so we shut it off

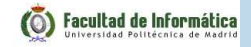

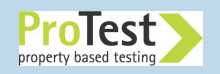

## **Model checking the elevator under McErlang**

Model checking is more complicated:

- ■ The gs graphics will not make sense when model checking, so we shut it off
- ■ The program is very geare<sup>d</sup> to smooth graphical display. We modify the program to only have three  $(3)$  intermediate points between elevator floors (normally 20).

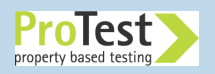

## **Model checking the elevator under McErlang**

Model checking is more complicated:

- ■ The gs graphics will not make sense when model checking, so we shut it off
- ■ The program is very geare<sup>d</sup> to smooth graphical display. We modify the program to only have three (3) intermediate points between elevator floors (normally 20).
- ■ In total, about <sup>10</sup> lines of code had to be changed to enable model checking

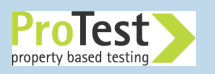

#### **Correctness Properties**

- ■What is a good correctness property for the elevator system?
- ■We "steal" one from a QuickCheck presentation:

*the elevator only stops at <sup>a</sup> floor after receiving anorder to go to that floor*

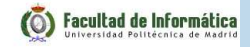

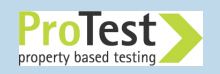

## **A Monitor Implementing the Floor Request Property**

```
%% The monitor state is a set of floor requests
init() -> ordsets:new().
%% Called when the program changes state
stateChange(_,FloorRequests,Action) ->
  . .
```

```

case Action of
  {f_button,Floor} ->
    ordsets:add_element(Floor,FloorRequests);{e_button,Elevator,Floor} ->
    ordsets:add_element(Floor,FloorRequests);{stopped_at,Elevator,Floor} ->
    case ordsets:is_element(Floor,FloorRequests) of
      true -> ordsets:del_element(Floor,FloorReques
      false -> throw({no_stop_order,Elevator,Floor
})end;
 -> FloorRequests
end
```
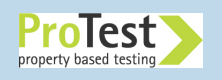

## **Checking the Property**

```
Starting a McErlang run:mce:start
(#mce_opts
{program={?MODULE,start_it,[Experiment]},

algorithm={mce_alg_safety,void},
shortest=true,
monitor={stops_at_floors,void}}).
```
A small scenario that shows the error is the system of two elevatorswith two floors:

```
{e_button_pressed,[1,2]}

{e_button_pressed,[2,2]}
```
The minimal number of steps to generate <sup>a</sup> counterexample is 55for this scenario.

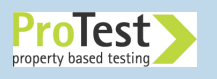

#### **Closer Analysis**

An error trace (from the McErlang debugger):

```
{notify,{e_button,1,2}}{notify,{move,1,up}}
{notify,{approaching,1,2}}{notify,{stopping,1}}
{notify,{e_button,2,2}}{notify,{move,2,up}}
{notify,{approaching,2,2}}{notify,{stopping,2}}
{notify,{stopped_at,2,2}}{notify,{open,2}}
{notify,{stopped_at,1,2}}{notify,{open,1}}
```
Hmm...our property is wrong. The elevator buttons in elevator 1and 2 are independent.

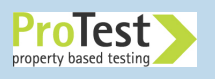

# **McErlang Status and Conclusions**

- ■Lightweight "everything-in-Erlang" approac<sup>h</sup>
- ■ Supports <sup>a</sup> large language subset (full suppor<sup>t</sup> for distribution and fault-tolerance and many higher-level components)
- ■ An alternative implementation of Erlang for testing! (using <sup>a</sup> much less deterministic scheduler)
- ■ Using McErlang and testing tools like QuickCheck can be complementary activities:
	- ◆Use QuickCheck to generate <sup>a</sup> set of test scenarios
	- ◆Check these scenarios in McErlang
- ■More info:

https://babel.ls.fi.upm.es/trac/McErlang

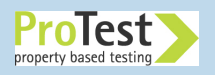